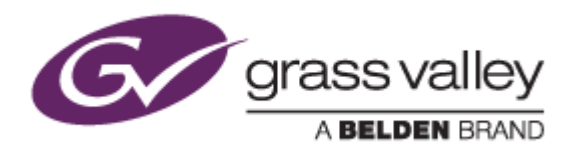

# EDIUS® 7

# EDIT ANYTHING

# Release Notes

Software Version 7.50b228 (October 2015)

www.grassvalley.com

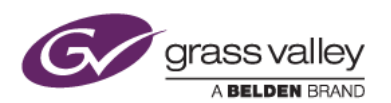

### Grass Valley® Product Support

For technical assistance, to check on the status of a question, or to report a new issue, contact Grass Valley Product Support via email, the web, or by phone or fax.

### Web Technical Support

To access support information on the web, visit the product support webpage on the Grass Valley website. You can download software or find solutions to problems by searching our Frequently Asked Questions (FAQ) database.

- World Wide Web[: http://www.grassvalley.com/support/](http://www.grassvalley.com/support/)
- Worldwide Technical Support[: Please use our online form](http://www.grassvalley.com/ad/contact_customer_support)

### Phone Support

Use the following information to contact product support by phone during business hours. After hours phone support is available for warranty and contract customers.

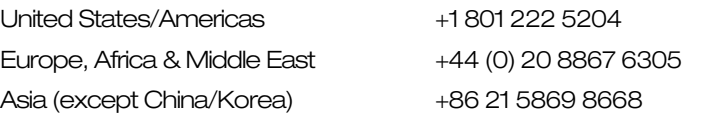

### Authorized Support Representative

To locate the support representative for your country, visit the Product Support webpage on the Grass Valley website[: www.grassvalley.com/support/contact.](http://www.grassvalley.com/support/contact)

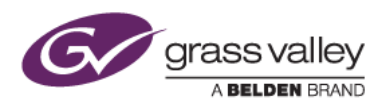

### Important Notification

EDIUS 7 requires SHA-2 hash algorithm code signing for Grass Valley hardware driver installation. All versions of Windows 7 and Windows 8 / 8.1 already support SHA-2 code signing, but if you are running Windows 7, you will need to install Security Updates.

SHA-2 code signing requires the installation of TWO Security Updates on Windows 7 in order to install Grass Valley hardware.

They MUST be installed in the following order:

- 1. [Security Update for Windows 7 for x64-based Systems \(KB3035131\)](https://www.microsoft.com/en-us/download/details.aspx?id=46009)
- 2. [Security Update for Windows 7 for x64-based Systems \(KB3033929\)](https://www.microsoft.com/en-us/download/details.aspx?id=46148)

If they have not been installed, EDIUS installer will ask you to install the security updates.

## Update History

*The following issues are fixed or improved in this version:*

- EDIUS tries to access the original proxy file location to check file accessibility, even though the clip had been transferred to the project folder.
- EDIUS crashes when editing a timeline which has been corrupted.
- EDIUS detects a P2 AVC Ultra sequenced clip as an off-line clip.
- EDIUS process can never be stopped if a project contains an .asf file.
- Audio noise generated each time the [On] button is clicked in title placement dialog box.
- EDIUS cannot import XDCAM clips from SxS card.
- EDIUS crashes if a timeline that contains Canon XF-AVC Model-B clip(s) is exported to an AVC-Intra file with smart-rendering.
- Proxy mode is disabled in Title Insertion Mode.
- XDCAM clip import does not work when importing from XDCAM Pro Disc.
- EDIUS takes too long to send growing files to SAN (EDIUS Elite only).
- EDIUS crashes when saving a project file.
- EDIUS cannot import AVC-I MOV clips that are generated by K2 (EDIUS Elite only).
- EDIUS unexpectedly exports a CMF clip with zero duration (EDIUS Elite only).
- EDIUS does not give warning of offline clips when exporting.

### Update History

*The following issues are fixed or improved between 7.50.191 and this version:*

- EDIUS loads XDCAM XML files very slowly.
- Unnecessary clip markers are added if clips are sequenced and then ungrouped.
- Clip transfer cannot resume from an XDCAM Pro Disc after EDIUS crashes.

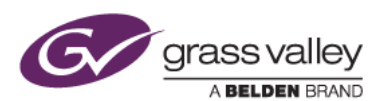

- Footage is corrupted if a VisTitle clip is converted to HQX in the Bin.
- Toggle Insert / Overwrite mode is not preserved.
- Block noise appears in title text if the TL is rendered in DVCPro HD MXF or AVI.
- Source TC is not displayed while playing an AVC Ultra LongG clip sequence.
- EDIUS cannot import certain MP3 files.
- Zeros appear as current TC in player window while playing a growing clip.
- EDIUS unexpectedly stops playback of an AVC MXF file.
- Line noise appears while playing timeline when a Circle transition applied.
- EDIUS cannot load XDCAM HD 422 clips being copied to a K2 SAN (EDIUS Elite only).
- EDIUS crashes if a CMF clip is loaded to the Player window (EDIUS Elite only).
- EDIUS crashes if a timeline that contains XAVC clips is exported to a K2 AVC Intra file with smart-rendering (EDIUS Elite only).
- EDIUS freezes when dragging and dropping an asset from GV STRATUS to EDIUS (EDIUS Elite only).
- Black frame appears while playing a clip that a transform effect has been applied to.
- XDCAM clip cannot be re-registered from Source Browser.
- EDIUS UI Layout settings are not saved to GV STRATUS server (EDIUS Elite only).
- Green frame appears on extending growing clip in EDIUS (EDIUS Elite only).
- EDIUS freezes while playing proxy clips in the timeline (Only EDIUS XS).
- EDIUS crashes if an asset is dragged and dropped from the K2 SAN via Source Browser (EDIUS Elite only).
- EDIUS freezes during variable speed playback in certain instances.

### Known Issues

#### Stabilizer analysis always runs as a normal priority job

*Description:* Video analysis for the Stabilizer effect always runs as a normal priority job, even when set to run as a background job

*Workaround:* None

#### EDIUS imports proxy clip as a normal asset

*Description:* When a proxy file is created using the Create Proxy menu in the Bin, and the asset folder is then chosen to load the clip into the Bin, EDIUS imports the proxy file as a normal resolution asset

*Workaround:* None

#### Playback of exported XAVC S clip stops on output monitor

*Description:* If the timeline is exported to an XAVC S file using Superfine video quality settings, playback of the file stops on the video output monitor.

*Workaround:* Choose Normal/High Speed quality settings in the XAVC S file exporter.

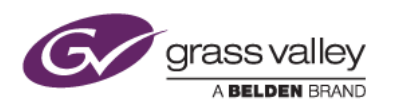

### Design Limitations

#### Projects are cleared from the Most Recently Used list

*Description:* When upgrading to EDIUS 7.40 or later, recent projects that were displayed in the startup screen are cleared from the list (but are NOT deleted from the PC). NB: this limitation does not apply when updating from 7.40 to subsequent updates

*Workaround:* None